## myLSC **學生個人戶口安排**

為統一校內所有網上應用平台的登入方式,由 2013 年 9 月 9 日 (星期一)起,各同學需要用 新的 myLSC **個人戶口**登入電腦、內聯網及文章管理等系統。

myLSC **ID** : s + 學生編號

myLSC **密碼** : 英文姓氏(第一個字母大楷) + 出生日期(月月日日)

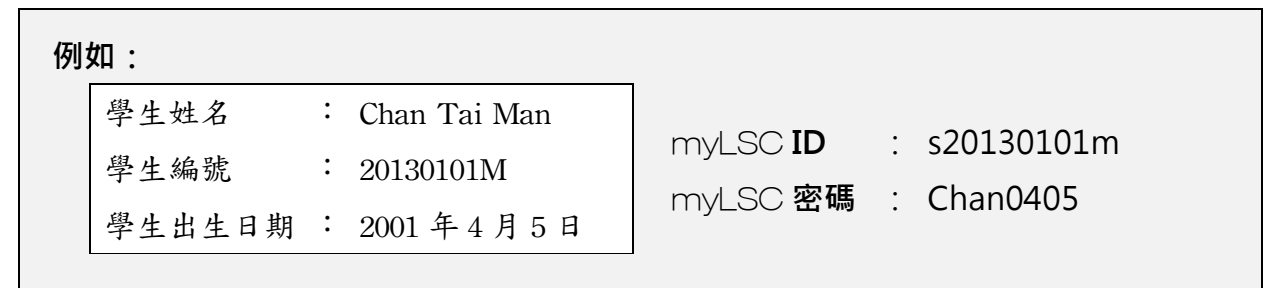

學校網頁 LSC Portal 登入(包括登入內聯網系統及文章管理系統)

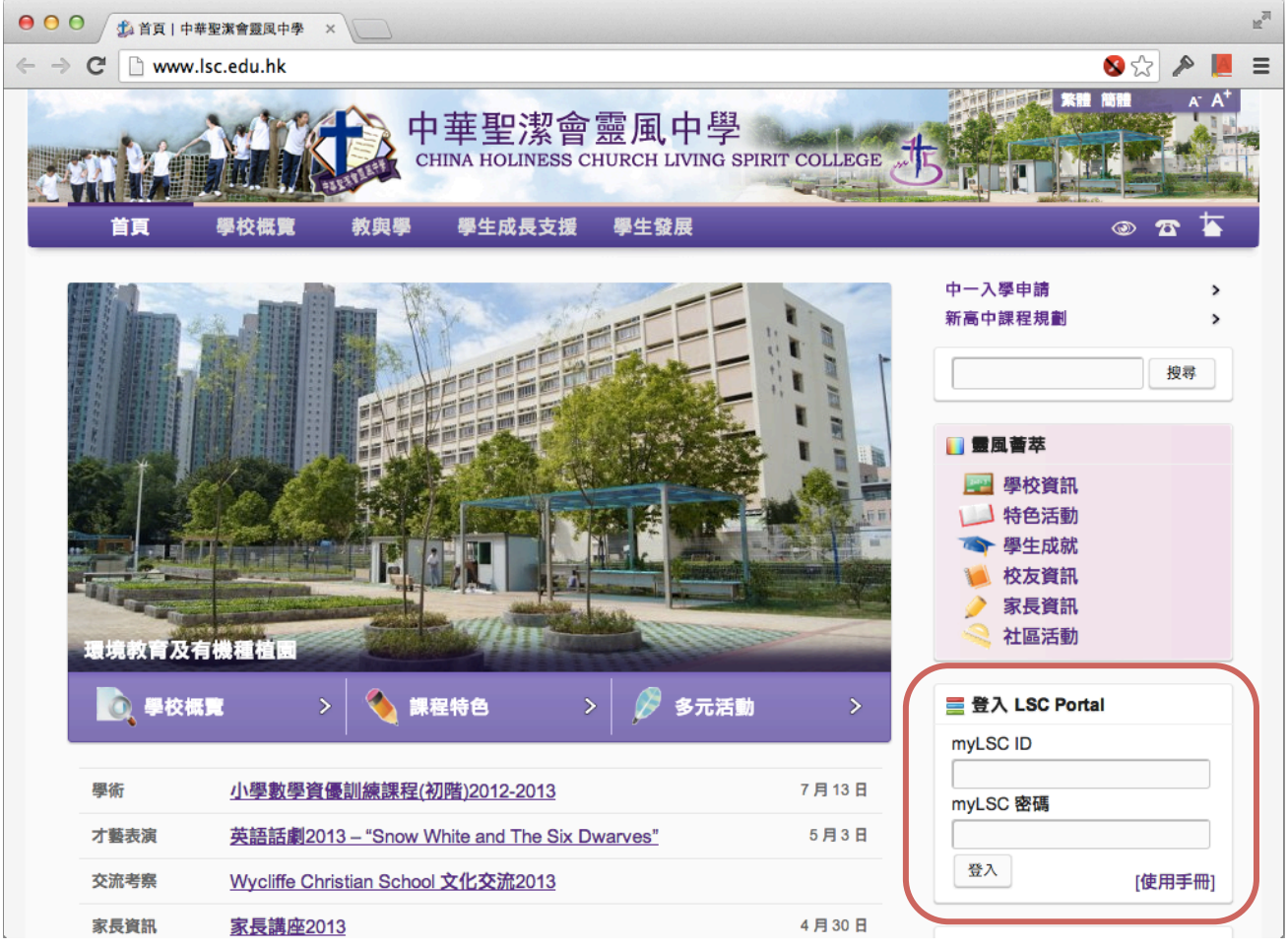